Информация о владельце: МИНИСТЕРСТВО НАУКИ И ВЫСШЕГО ОБРАЗОВАНИЯ РОССТАНСКОЙ ОБРАЗОВИТЬ ПОЛОБАТЕЛЬНОЙ ПОЛЖИМИ ДЕДЕРАЦИИ Дата подписания: 33.05.2024.10:24:59 государственное автономное образовательное учреждение высшего образования Документ подписан простой электронной подписью ФИО: Максимов Алексей Борисович Уникальный программный ключ: 8db180d1a3f02ac9e60521a5672742735c18b1d6

«МОСКОВСКИЙ ПОЛИТЕХНИЧЕСКИЙ УНИВЕРСИТЕТ»

Факультет информационных технологий

**УТВЕРЖДАЮ** Декан факультета «Информационные технологии» / Д.Г.Демидов / «15» февраля 2024г.

# **РАБОЧАЯ ПРОГРАММА ДИСЦИПЛИНЫ**

# **«Технологии компьютерной графики»**

Направление подготовки/специальность **09.03.01 Информатика и вычислительная техника**

> Профиль/специализация **«Веб-технологии»**

> > Квалификация **бакалавр**

Формы обучения **очная, заочная**

Москва, 2024 г.

# **Разработчик(и):**

к.т.н., доцент / Е.А. Пухова /

к.т.н.  $\mathscr{F}\!\!\mathscr{D}\!\!\mathscr{D}$  /В.Ю. Верещагин/

#### **Согласовано:**

Заведующий кафедрой «Инфокогнитивные технологии», Сотласовано.<br>Заведующий кафедрой «Инфокогнитивные технологии»,  $\frac{1}{\sqrt{2\pi}}$  / Е.А. Пухова /

# **Содержание**

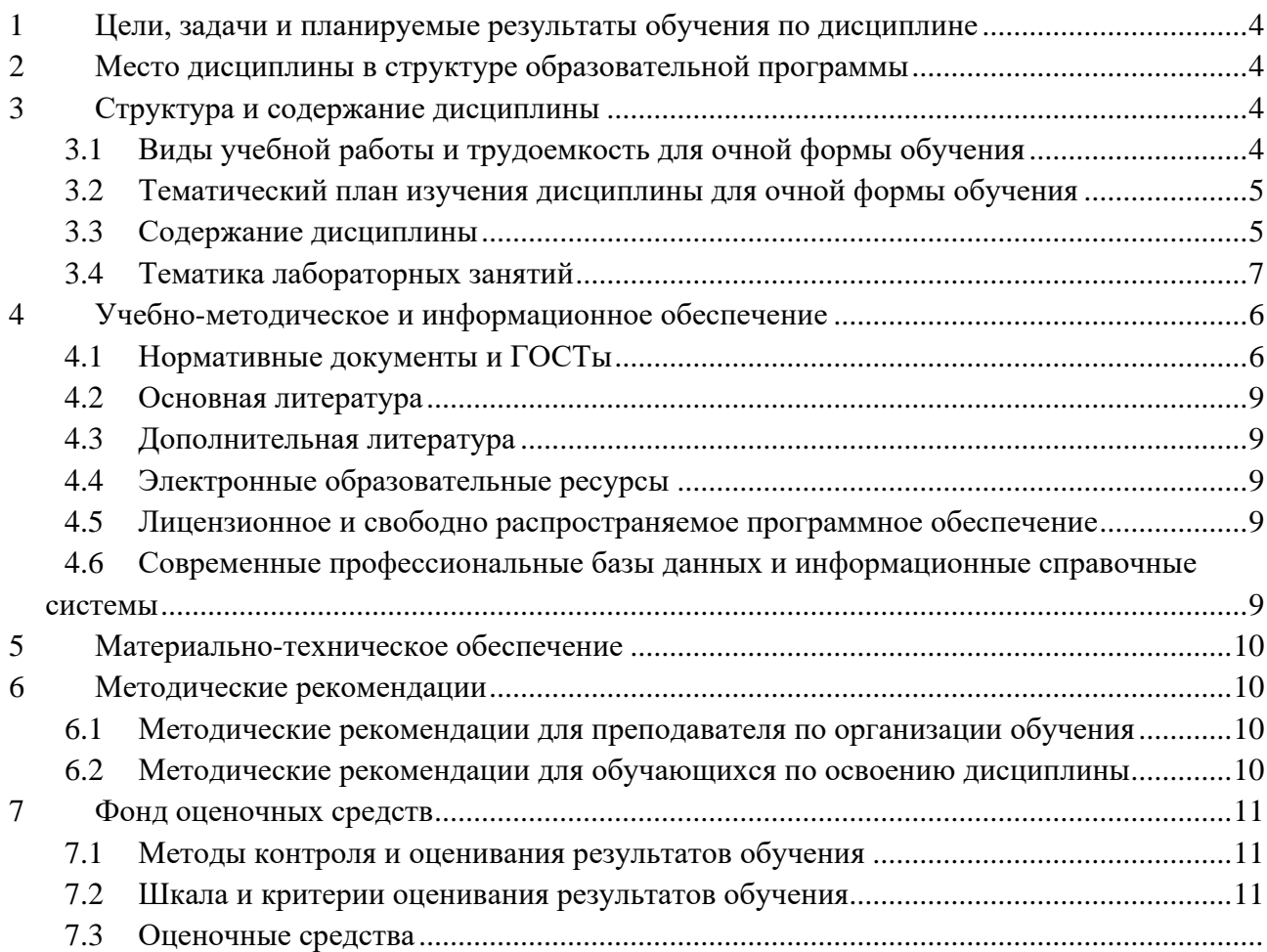

# <span id="page-3-0"></span>1 Цели, залачи и планируемые результаты обучения по лиспиплине

Цель освоения дисциплины «Технологии компьютерной графики» — изучить основные подходы к обработке изображений в современных системах, научиться применять эти подходы для решения прикладных задач.

Задачами освоения дисциплины являются:

изучить особенности представления изображений в современных системах и  $\bullet$ области их применения;

изучить особенности восприятия изображений человеком и особенности интерпретации изображений в технических системах;

- изучить пространственные методы коррекции изображений;
- изучить частотные методы коррекции и анализа изображений;
- изучить методы подготовки изображений для систем распознавания образов.

Обучение по дисциплине «Обработка изображений» направлено на формирование у обучающихся следующих компетенций:

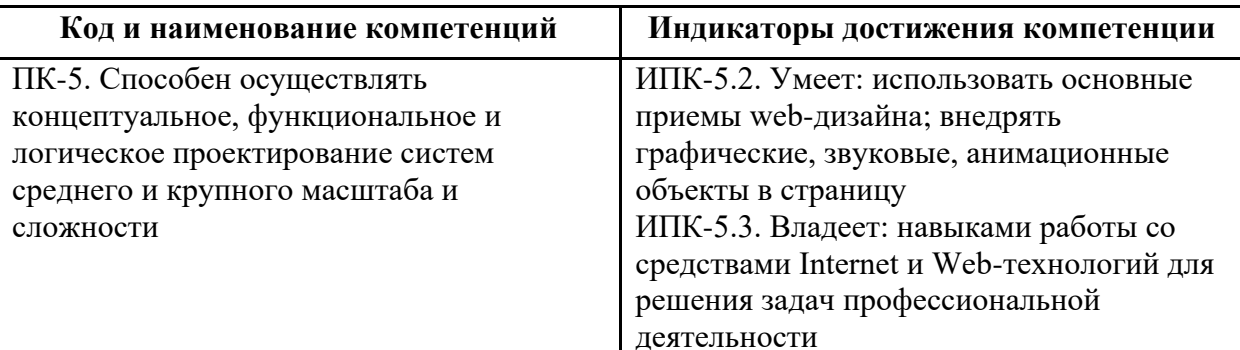

# <span id="page-3-1"></span>2 Место дисциплины в структуре образовательной программы

Дисциплина относится к части, формируемой участниками образовательных отношений блока Б1.2.33 и междисциплинарно связана с поддерживающими дисциплинами: цифровой дизайн, основы программирования.

# <span id="page-3-2"></span>3 Структура и содержание дисциплины

<span id="page-3-3"></span>Общая трудоемкость дисциплины составляет 6 зачетные единицы (216 часов).

# 3.1 Виды учебной работы и трудоемкость для очной формы обучения

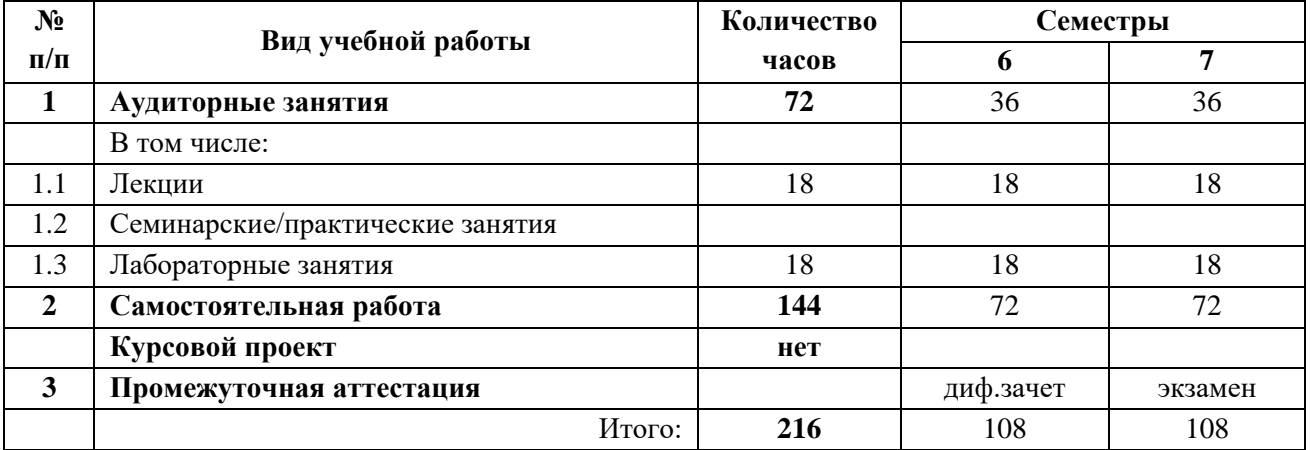

#### 3.1.1 Очная форма обучения

# <span id="page-4-0"></span>3.1.2 Заочная форма обучения

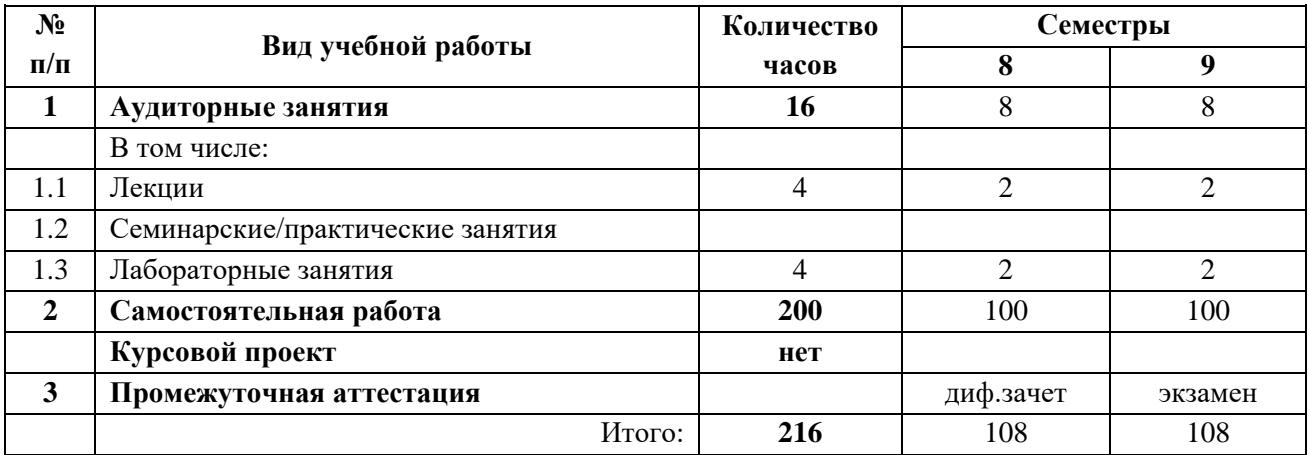

# 3.2 Тематический план изучения дисциплины для очной формы обучения

# 3.2.1 Очная форма обучения

<span id="page-4-1"></span>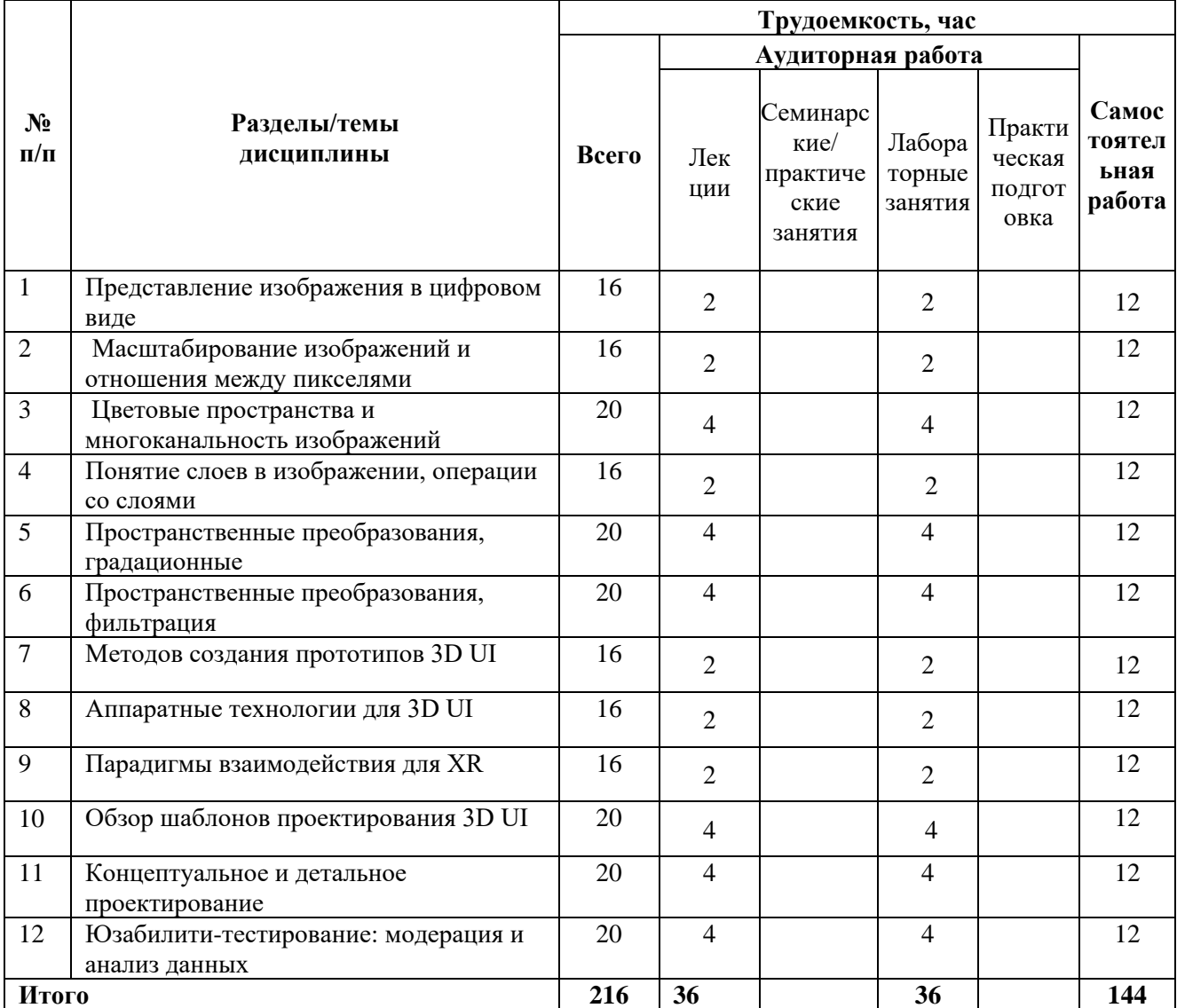

#### 3.2.2 Заочная форма обучения

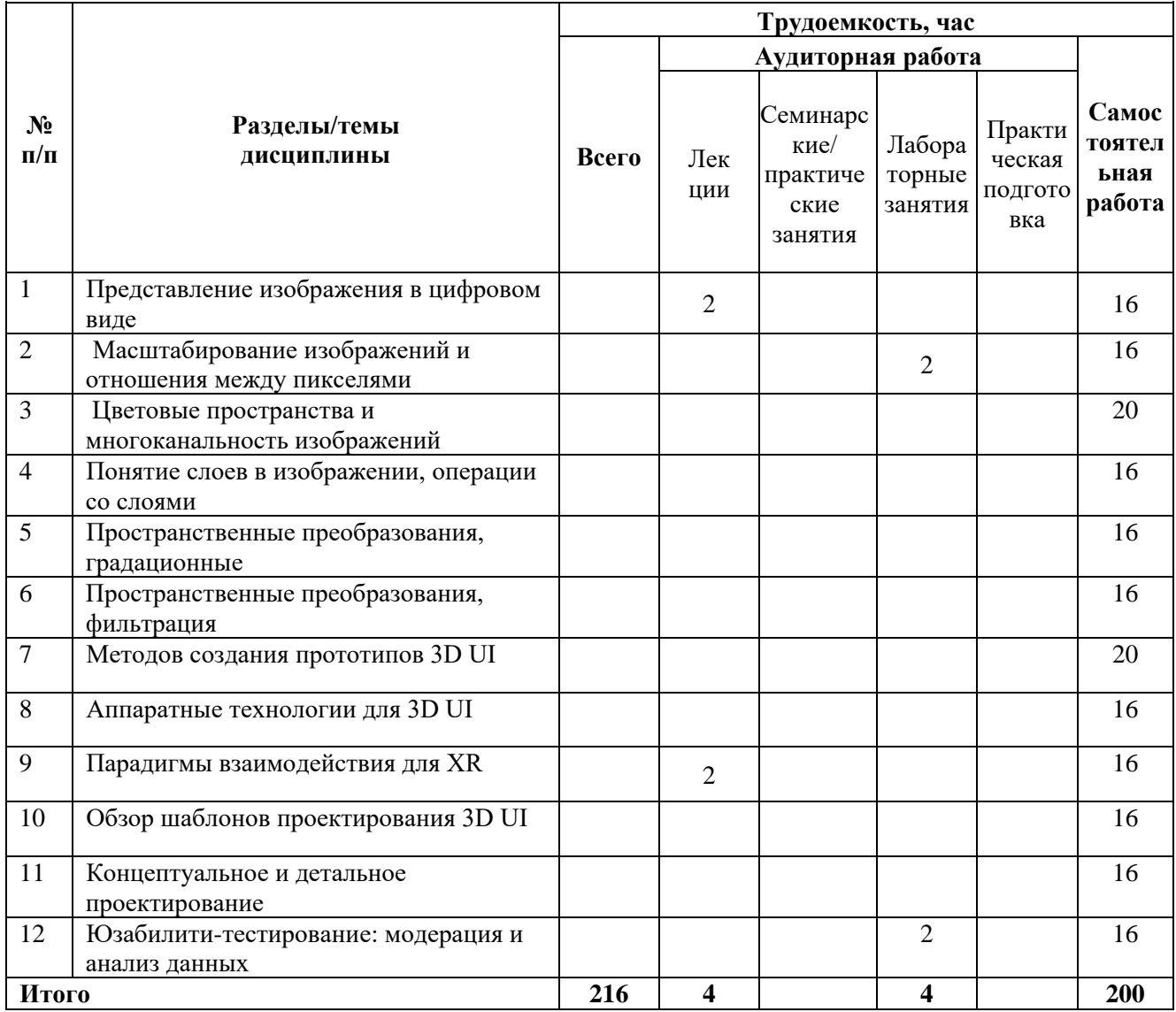

#### 3.3 Содержание дисциплины

Тема 1. Представление изображения в цифровом виде

Метод получения изображений, факторы, влияющие на параметры изображений.

Тема 2. Масштабирование изображений и отношения между пикселями

Изучение основных алгоритмов масштабирования

Тема 3 Цветовые пространства и многоканальность изображений

Аппаратно-зависимые и аппаратно-независимые цветовые пространства, расчет контраста между цветами.

Тема 4 Понятие слоев в изображении, операции со слоями

Понятие слоя, основные операции между слоями

Тема 5. Пространственные методы коррекции

Понятие пространственных методов коррекции, градационная коррекция. Методы коррекции с применением переходных кривых и гистограмм

Тема 6. Пространственные методы фильтрации

Понятие фильтрации. Фильтры размытия, реализации. Фильтры повышения резкости, реализация.

Тема 7 Методов создания прототипов 3D UI.

Классификация методов прототипирования 3D UI. Бодибилдинг. Использование приложений виртуальной реальности для 3D-рисования для создания эскизов пользовательского интерфейса в 3D.

Тема 8 Аппаратные технологии для 3D UI.

Понятие модальности в HCI. Обзор компьютерно-человеческих модальностей и связанных устройств вывода. Классификация технологий позиционного слежения.

Тема 9 Парадигмы взаимодействия для XR.

Понятие о техниках взаимодействия. Концепция парадигм взаимодействия. Обзор современных парадигм взаимодействия для AR / VR.

Тема 10 Обзор шаблонов проектирования 3D UI.

Обзор шаблонов проектирования, используемых в трехмерных пользовательских интерфейсах.

Тема 11 Концептуальное и детальное проектирование

Процесс синтеза решений и их сравнения. Разница между концептуальным и детальным проектированием.

Тема 12 Юзабилити-тестирование: модерация и анализ данных

<span id="page-6-0"></span>Обзор методов модерации для юзабилити-тестирования. Модерирование юзабилититестов. Анализ данных юзабилити.

### **3.4Тематика лабораторных занятий**

#### **3.4.1 Для очной формы обучения**

1. Цифровое представление изображения

Задача: Создать основу веб-приложения для работы с изображениями и обработать загрузку изображения, его отображение в canvas и получения информации о цвете пикселя.

- 2. Масштабирование изображения Задача Расширить существующее веб-приложение для просмотра изображений, включив в него возможность изменять размер изображения.
- 3. Цветовые пространства.

Задача: изучить цветовые пространства RGB, XYZ, Lab, LCH, OKLch, добавить информацию о выбранных цветах в других пространствах.Оценка резкости изображений

4. Работа со слоями

Задача: Расширить приложение, внедрив систему слоев и позволив пользователям настраивать порядок слоев и применять различные режимы наложения.

5. Градационные преобразования

Задача: Улучшить приложение путем реализации функций коррекции изображений, включая нормализацию гистограммы, гамма-коррекцию и пороговое значение.

#### 6. Фильтрация

Задача: Расширить приложение, включив популярные методы фильтрации изображений, включая размытие по Гауссу, медианную фильтрацию и фильтрацию Лапласа.

7. Методов создания прототипов 3D UI.

Задача: Классификация методов прототипирования 3D UI. Бодибилдинг. Использование приложений виртуальной реальности для 3D-рисования для создания эскизов пользовательского интерфейса в 3D.

- 8. Аппаратные технологии для 3D UI. Задача: Классификация технологий позиционного слежения.
- 9. Парадигмы взаимодействия для XR. Задача: Концепция парадигм взаимодействия. Обзор современных парадигм взаимодействия для AR / VR.
- 10. Шаблоны проектирования 3D UI. Задача: Изучение шаблонов проектирования, используемых в трехмерных пользовательских интерфейсах.
- 11. Концептуальное и детальное проектирование Задача: Процесс синтеза решений и их сравнения. Разница между концептуальным и детальным проектированием.
- 12. Юзабилити-тестирование: модерация и анализ данных Задача: Модерирование юзабилити-тестов. Анализ данных юзабилити.

### **3.4.2 Для заочной формы обучения**

1. Масштабирование изображения Задача Расширить существующее веб-приложение для просмотра изображений, включив в него возможность изменять размер изображения.

2. Юзабилити-тестирование: модерация и анализ данных Задача: Модерирование юзабилити-тестов. Анализ данных юзабилити.

# <span id="page-7-0"></span>**4 Учебно-методическое и информационное обеспечение**

# **4.1 Нормативные документы и ГОСТы**

<span id="page-7-1"></span>1. Федеральный закон от 29 декабря 2012 года № 273-ФЗ «Об образовании в Российской Федерации» (с изменениями и дополнениями);

2. Федеральный государственный образовательный стандарт высшего образования бакалавриат по направлению подготовки 09.03.01 Информатика и вычислительная техника, утвержденный Приказом Министерства образования и науки РФ от 19 сентября 2017 г. N 929 "Об утверждении федерального… Редакция с изменениями N 1456 от 26.11.2020

3. Приказ Министерства образования и науки РФ от 05 апреля 2017 г. № 301 «Об утверждении Порядка организации и осуществления образовательной деятельности по образовательным программам высшего образования – программам бакалавриата, программам специалитета, программам магистратуры;

4. Порядок проведения государственной итоговой аттестации по образовательным программам высшего образования – программам бакалавриата, программам специалитета и программам магистратуры, утвержденный приказом Минобрнауки России от 29 июня 2015 г. № 636;

5. Положение о практической подготовке обучающихся, утвержденное приказом Министерства науки и высшего образования Российской Федерации и Министерства просвещения Российской Федерации от 5 августа 2020 г. № 885/390;

6. Устав и локальные нормативные акты Московского политеха

Области профессиональной деятельности и сферы профессиональной деятельности, в которых выпускники, освоившие программу бакалавриата (далее - выпускники), могут осуществлять профессиональную деятельность:

06 Связь, информационные и коммуникационные технологии (в сфере проектирования, разработки, внедрения и эксплуатации средств вычислительной техники и информационных систем, управления их жизненным циклом)

Выпускники могут осуществлять профессиональную деятельность в других областях и (или) сферах профессиональной деятельности при условии соответствия уровня их образования и полученных компетенций требованиям к квалификации работника, предъявляемым соответствующими профессиональными стандартами.

# **4.2Основная литература**

<span id="page-8-0"></span>4.2.1 Гонсалес, Р. Цифровая обработка изображений / Р. Гонсалес, Р. Вудс. — 3-е изд., испр. и доп. — Москва: Техносфера, 2012. — 1104 с. — ISBN 978-5-94836-331-8. — Текст: электронный // Лань : электронно-библиотечная система. — URL: <https://e.lanbook.com/book/73514>

4.2.2 Виртуальная реальность в Unity [Электронный ресурс]. Джонатан Линовес, Издательство "ДМК Пресс" 2016 г; 316 страниц - Режим доступа: <https://e.lanbook.com/book/93271>

# **4.3Дополнительная литература**

<span id="page-8-2"></span><span id="page-8-1"></span>4.3.1 Шапиро, Л. Компьютерное зрение: учебное пособие / Л. Шапиро, Д. Стокман ; под редакцией С. М. Соколова ; перевод с английского А. А. Богуславского. — 4-е изд. — Москва : Лаборатория знаний, 2020. — 763 с. — ISBN 978-5-00101-696-0. — Текст : электронный // Лань : электронно-библиотечная система. — URL: <https://e.lanbook.com/book/135496>

4.3.2 Cooper, A., Reimann, R., Cronin, D., & Noessel, C. (2014). About Face : The Essentials of Interaction Design (Vol. Fourth edition Alan Cooper, Robert Reimann, David Cronin, Christopher Noessel). Hoboken: Wiley. Retrieved from <http://search.ebscohost.com/login.aspx?direct=true&site=eds-live&db=edsebk&AN=827342>

# **4.4Электронные образовательные ресурсы**

<span id="page-8-4"></span><span id="page-8-3"></span>Курс ЭОР Обработка изображения в lms <https://online.mospolytech.ru/course/view.php?id=13620>

# **4.5Лицензионное и свободно распространяемое программное обеспечение**

- Microsoft Office
- LibreOffice
- PyCharm
- **Python**

# **4.6Современные профессиональные базы данных и информационные справочные системы**

- 1. http://www.imatest.com/
- 2. http://www.normankoren.com/sitemap.html
- 3. https://www.albertogramaglia.com/category/image-processing/
- 4. https://habr.com/ru/post/460445/
- 5. https://www.youtube.com/watch?v=spUNpyF58BY&feature=youtu.be
- 6. https://academic.microsoft.com/home
- 7. https://scholar.google.ru/
- 8. ЭБС Лань (lanbook.com)
- 9. Образовательная платформа Юрайт. Для вузов и ссузов. (urait.ru)

# <span id="page-9-0"></span>**5 Материально-техническое обеспечение**

Для проведения лабораторных работ и самостоятельной работы студентов подходят аудитории, оснащенные компьютерами с программным обеспечением в соответствии со списком в пункте 4.5 и подключенные к интернету.

Число рабочих мест в аудитории должно быть достаточным для обеспечения индивидуальной работы студентов.

Рабочее место преподавателя должно быть оснащено компьютером с подключенным к нему проектором или иным аналогичным по функциональному назначению оборудованием.

### <span id="page-9-1"></span>**6 Методические рекомендации**

#### **6.1 Методические рекомендации для преподавателя по организации обучения**

<span id="page-9-2"></span>1. Лекции должны предшествовать лабораторным работам. Рекомендуемый режим занятий: 2 часа лекций раз в 2 недели и 2 часа лабораторных работ каждую неделю.

2. При подготовке к занятиям следует предварительно проработать материал занятия, предусмотрев его подачу точно в отведенное для этого время занятия. Следует подготовить необходимые материалы – теоретические сведения, задачи и др. При проведении занятия следует контролировать подачу материала и решение заданий с учетом учебного времени, отведенного для занятия.

<span id="page-9-3"></span>3. При проверке работ и отчетов следует учитывать не только правильность выполнения заданий, но и оптимальность выбранных методов решения, правильность выполнения всех его шагов.

#### **6.2Методические рекомендации для обучающихся по освоению**

#### **дисциплины**

Изучение дисциплины осуществляется в строгом соответствии с целевой установкой в тесной взаимосвязи учебным планом. Основой теоретической подготовки студентов являются лекции и самостоятельная работа.

В процессе самостоятельной работы студенты закрепляют и углубляют знания, полученные во время аудиторных занятий, готовятся к промежуточной аттестации, а также самостоятельно изучают отдельные темы учебной программы.

На занятиях студентов, в том числе предполагающих практическую деятельность, осуществляется закрепление полученных, в том числе и в процессе самостоятельной работы, знаний. Особое внимание обращается на развитие умений и навыков установления связи положений теории с профессиональной деятельностью будущего специалиста.

Самостоятельная работа осуществляется индивидуально. Контроль самостоятельной работы организуется в двух формах:

- самоконтроль и самооценка студента;
- контроль со стороны преподавателей (текущий и промежуточный).
- Текущий контроль осуществляется на аудиторных занятиях.

Критериями оценки результатов самостоятельной работы студента являются:

• уровень освоения студентом учебного материала;

• умения студента использовать теоретические знания при выполнении практических задач;

- сформированность компетенций;
- оформление материала в соответствии с требованиями.

Приветствуется обсуждение самих заданий с другими студентами: можно как давать, так и получать советы по общей стратегии выполнения и изучения материала, давать и получать помощь в отладке. Однако писать код студент должен самостоятельно. Делиться кодом или писать его совместно запрещено.

### <span id="page-10-0"></span>**7 Фонд оценочных средств**

#### **7.1 Методы контроля и оценивания результатов обучения**

<span id="page-10-1"></span>Приведенные ниже правила выставления оценок и опозданий могут быть изменены, если преподаватель сочтет это необходимым. Важно, чтобы студенты регулярно просматривали план курса, выложенный в СДО, на предмет его обновления или изменения.

Достижение компетенций оценивается с помощью лабораторных работ и рубежных контролей. Индикатор ИПК-5.2 в темах 1-8, ИПК-5.3 в темах 1-8.

В процессе обучения используются следующие оценочные формы самостоятельной работы обучающихся:

− отчёты по лабораторным работам;

− подготовка к зачету;

Отчёты по лабораторным работам проводятся путём предоставления обучающимися самих файлов работы, а также документа-отчёта о выполненной работе с выводами, содержащими анализ полученных результатов. Оценивается выполненная работа баллами от 0-100.

Если отчет представляется позже установленного срока, то за каждую неделю просрочки снимается 10 баллов от максимального, полученного за выполнение работы.

При использовании дистанционной формы обучения в системе LMS предусмотрено итоговое тестирование по теоретическому материалу дисциплины в тест включено 20 тестовых заданий, время на выполнение тестирования составляет 30 минут. Тест считается пройденным в случае правильного ответа на 15 и более тестовых заданий. Примеры тестовых заданий и критерии оценки на экзамене приведены в приложении 2.

Промежуточная аттестация обучающихся в форме зачета проводится по результатам выполнения всех видов учебной работы, предусмотренных учебным планом по данной дисциплине, при этом учитываются результаты текущего контроля успеваемости в течение семестра. Оценка степени достижения обучающимися планируемых результатов обучения по дисциплине проводится преподавателем, ведущим занятия по дисциплине методом экспертной оценки. По итогам промежуточной аттестации по дисциплине выставляется оценка по пятибалльной шкале. К промежуточной аттестации допускаются только студенты, выполнившие все виды учебной работы, предусмотренные рабочей программой по дисциплине «Обработка изображений».

#### **7.2Шкала и критерии оценивания результатов обучения**

<span id="page-10-2"></span>Показателем оценивания компетенций на различных этапах их формирования является достижение обучающимися планируемых результатов обучения по данной дисциплине (п. 7.2.1)

#### **7.2.1 Перечень компетенций с указанием этапов их формирования в процессе освоения дисциплины и формы контроля формирования компетенций**

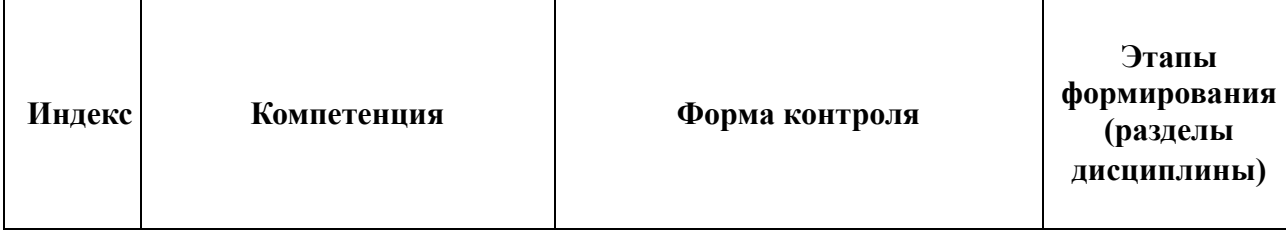

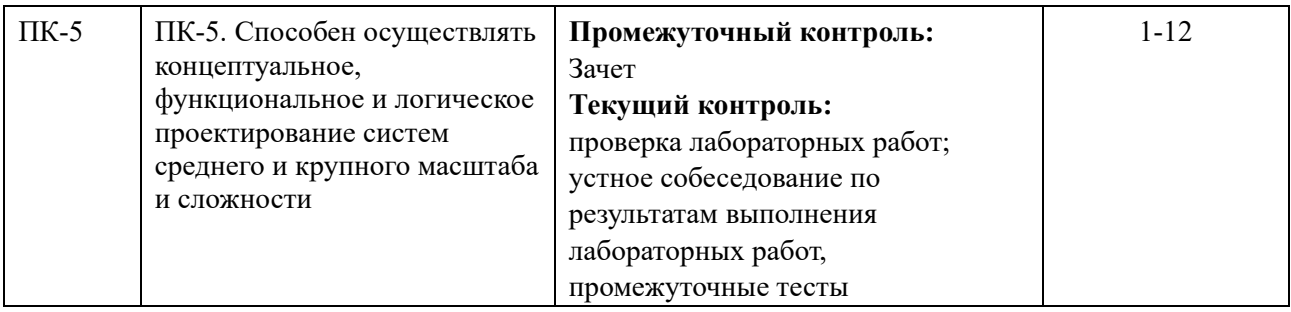

### **7.3 Оценочные средства**

#### **7.3.1 Текущий контроль**

# **Критерии оценки работы обучающегося на лабораторных занятиях (формирование компетенций ПК-5)**

#### **0 баллов**

Обучающийся не выполнил лабораторную работу и не предоставил отчет.

#### **1-49 баллов**

Обучающийся допустил существенные ошибки при выполнении лабораторной работы и не внес исправления в отчет по лабораторной работе после замечания преподавателя.

#### **50-69 баллов**

Обучающийся выполнил лабораторную работу, предоставил отчет вовремя или после указанного срока выполнения. Допускаются неточности в ходе выполнения лабораторной работы, которые были частично исправлены обучающимся после проверки преподавателем.

### **70-79 баллов**

Обучающийся выполнил лабораторную работу, предоставил отчет вовремя или после указанного срока выполнения, допустил неточности, которые были исправлены обучающимся после первой проверки преподавателем.

#### **0-89 баллов**

Обучающийся выполнил лабораторную работу, предоставил отчет вовремя. Допускаются незначительные неточности, которые были исправлены обучающимся после первой проверки преподавателем.

#### **90-99 баллов**

Обучающийся без ошибок выполнил лабораторную работу, предоставил отчет вовремя.

#### **100 баллов**

Обучающийся без ошибок выполнил лабораторную работу, предложил оригинальное решение и предоставил отчет вовремя.

Если отчет представляется позже установленного срока, то за каждую неделю просрочки снимается 10 баллов от максимального, полученного за выполнение работы.

#### **Пример тестового задания**

#### Какое преобразование можно назвать градационным?

Выберите один или несколько ответов:

- а. любое пространственное преобразование
- **b.** изменение резкости
- с. преобразование окрестности 1х1
- d. изменение светлоты
- е. преобразование окрестности 3х3

Какая гистограмма соответствует наиболее контрастному изображению?

Совместите маркер с соответствующим номером

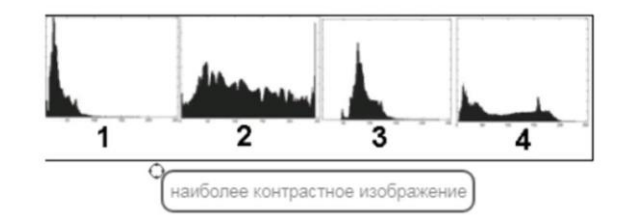

#### **7.3.2 Промежуточная аттестация**

#### **Критерии оценки ответа на зачете (формирование компетенций ПК-5):**

Зачет выставляется на основании результатов работы в семестре.

#### **«Отлично»**

Выполнены все виды учебной работы, предусмотренные учебным планом. Студент демонстрирует соответствие знаний, в котором освещена основная, наиболее важная часть материала, практические работы зачтены, лабораторные сданы не менее чем на 80 баллов.

#### **«Хорошо»**

Выполнены все виды учебной работы, предусмотренные учебным планом. Студент демонстрирует соответствие знаний, в котором освещена основная, наиболее важная часть материала, практические работы зачтены, лабораторные сданы не менее чем на 70 баллов.

#### **«Удовлетворительно»**

Выполнены все виды учебной работы, предусмотренные учебным планом. Студент демонстрирует соответствие знаний, в котором освещена основная, наиболее важная часть материала, практические работы зачтены, лабораторные сданы не менее чем на 60 баллов.

#### **«Неудовлетворительно»**

Не выполнен один или более видов учебной работы, предусмотренных учебным планом.

#### **Примерный перечень вопросов для оценки качества освоения дисциплины на экзамене:**

- 1. Чем цифровая форма представления изображений отличается от аналоговой?
- 2. Что определяет число пикселей в изображении?
- 3. Что такое пространственная область изображения?
- 4. Что такое глубина цвета и в чем она измеряется?
- 5. Как посчитать объем цифрового изображения?
- 6. Какие есть рекомендации к выбору размера изображения?
- 7. Какая зависимость описывает изменение тона в изображении?
- 8. В чем заключается процесс масштабирования цифрового изображения?
- 9. Как осуществляется интерполяция по ближайшему соседу?
- 10. Как осуществляется билинейная интерполяция ?
- 11. Как определить соседние пиксели?
- 12. Дать понятие смежности и какая она бывает
- 13. Что такое связанность?
- 14. Какие меры расстояния существуют?
- 15. Чем отличается система синтеза и система описания цвета.
- 16. В чем заключается аппартная зависимость цветовых систем.
- 17. В чем особенность системы XYZ, для чего она применяется.
- 18. Для чего используются аппаратнонезависимые цветовые пространства.
- 19. Что такое цветовой охват и от чего он зависит.
- 20. Какие цветовые пространства являются производными RGB, в чем их особенность.
- 21. Как рассчитываются координаты пространства CIE LCH.
- 22. Что такое слой изображения?
- 23. Что такое режимы наложения слоев?
- 24. Для чего используются слои изображений?
- 25. Сколько может быть слоев в изображении?
- 26. Какие режимы наложения слоев существуют?
- 27. Приведите формулы режимов наложения слоев, которые вам известны
- 28. Что является пространственной областью изображения?
- 29. Какие преобразования называются градационными?
- 30. Как связаны понятия коэффициент контрастности и градиент?
- 31. Примеры линейных градационных преобразований
- 32. Примеры нелинейных градационных преобразований
- 33. Что такое гистограмма изображения?
- 34. Для чего применяются гистограммные методы?
- 35. В чем суть нормализации гистограммы?
- 36. Что такое пространственный фильтр?
- 37. Как определяется окрестность фильтра?
- 38. В чем заключается процесс корреляции?
- 39. В чем отличие корреляции и свертки?
- 40. Какие основные свойства свертки?
- 41. Для чего применяются фильтры размытия?
- 42. Примеры линейных фильтров размытия
- 43. Медианный фильтр
- 44. Фильтры повышения резкости на примере Лапласиана.
- 45. В чем разница между дополненной, смешанной и виртуальной реальностями?
- 46. Опишите область применения иммерсивных технологий.
- 47. Опишите актуальные тенденции расширенной реальности (XR).
- 48. Объясните, в чем заключается необходимость создания прототипов пользовательских интерфейсов.
- 49. Что такое 3D прототипирование?
- 50. Что такое дизайн взаимодействия?
- 51. Что такое дизайн пользовательского интерфейса?
- 52. Опишите разницу между экранными интерфейсами и трехмерными.
- 53. Объясните, как человеческий глаз воспринимает глубину.
- 54. Опишите типы технологий позиционного отслеживания.
- 55. Какие парадигмы взаимодействия для AR/VR существуют?
- 56. Опишите несколько шаблонов проектирования трехмерного взаимодействия.
- 57. Как определять цели юзабилити?
- 58. Объясните разницу между концептуальным и детальным дизайном.
- 59. Опишите несколько методов исследования пользователей и оценки юзабилити.
- 60. Опишите принцип работы модели Нормана.
- 61. Опишите несколько теорий, объясняющих причины укачивания.